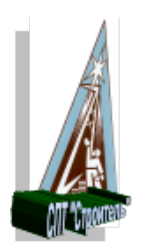

**Министерство образования и молодежной политики Свердловской области Государственное автономное профессиональное образовательное учреждение Свердловской области Социально-профессиональный техникум «Строитель»**

Согласован на соответствие требованиям ФГОС СПО с МС техникума:

Утверждаю:

Утверждаю:

 $\mathbb{R}$  $\overline{\mathcal{O}}$  , and the set of  $\overline{\mathcal{O}}$  $\sqrt{N}$   $\sqrt{N}$   $\sqrt{N}$ <u>Э» сентя пря</u>20 <u>кі</u> г.

**THE THE THE STAR**  $T R C$ тарикова <u>» сенгларя</u> 20<u>21</u> г.

# **РАБОЧАЯ ПРОГРАММА УЧЕБНОЙ ДИСЦИПЛИНЫ ЕН.02 ИНФОРМАТИКА**

ОСНОВНЫХ ПРОФЕССИОНАЛЬНЫХ ОБРАЗОВАТЕЛЬНЫХ ПРОГРАММ ПОДГОТОВКИ СПЕЦИАЛИСТОВ СРЕДНЕГО ЗВЕНА ПО СПЕЦИАЛЬНОСТЯМ **22.02.06 СВАРОЧНОЕ ПРОИЗВОДСТВО «35.02.03 ТЕХНОЛОГИЯ ДЕРЕВООБРАБОТКИ»**

Рабочая программа учебной дисциплины «ЕН. 02 «Информатика» разработана:

- на основе примерной программы общеобразовательной учебной дисциплины «Информатика» для профессиональных образовательных организаций, (Рекомендовано Федеральным государственным автономным учреждением «Федеральный институт развития образования» (ФГАУ «ФИРО») в качестве примерной программы для реализации основной профессиональной образовательной программы СПО на базе основного общего образования с получением среднего общего образования, *Протокол № 3 от 21 июля 2015 г.Регистрационный номер рецензии 375 от 23 июля 2015 г. ФГАУ*  «*ФИРО*»;

- федеральных государственных образовательных стандартов среднего профессионального образования профессиональной подготовки специалистов среднего звена (далее ППССЗ) 22.02.06 «Сварочное производство» и 35.02.03 «Технология деревообработки»;

Уровень подготовки – базовый, очная форма обучения

Профиль профессионального образования – технический.

### **Организация-разработчик:**

Государственное автономное профессиональное образовательное учреждение Свердловской области «Социально-профессиональный техникум «СТРОИТЕЛЬ», 620141, г.Екатеринбург, ул. Артинская, 26.

pu[66@](mailto:pu66@mail.ru)mail.ru

### **Разработчики:**

- Исакова Татьяна Сергеевна, преподаватель 1КК государственного автономного профессионального образовательного учреждения Свердловской области «Социальнопрофессиональный техникум «Строитель»;

- Кравченко Лидия Афанасьевна, методист 1КК государственного автономного образовательного учреждения среднего профессионального образования Свердловской области «Социально-профессиональный техникум «Строитель».

[kravchenkolida@](mailto:kravchenkolida@mail.ru)mail.ru

сопасована на заседании цикловой компесии «Естественно-научного цикла и дистририи работник»

 $1 \text{ p}$   $1 \text{ m}$   $\frac{1}{h \circ M}$  or  $\frac{1}{h \circ M}$  or  $\frac{1}{h \circ M}$   $\frac{1}{h \circ M}$   $\frac{1}{h \circ M}$   $\frac{1}{h \circ M}$   $\frac{1}{h \circ M}$   $\frac{1}{h \circ M}$   $\frac{1}{h \circ M}$   $\frac{1}{h \circ M}$   $\frac{1}{h \circ M}$   $\frac{1}{h \circ M}$   $\frac{1}{h \circ M}$   $\frac{1}{h \circ M}$   $\frac{1}{h \circ M}$   $\$ редседатель ЦК <u>ИЛЛОДИ</u> Комличенко Л.А.

# **СОДЕРЖАНИЕ**

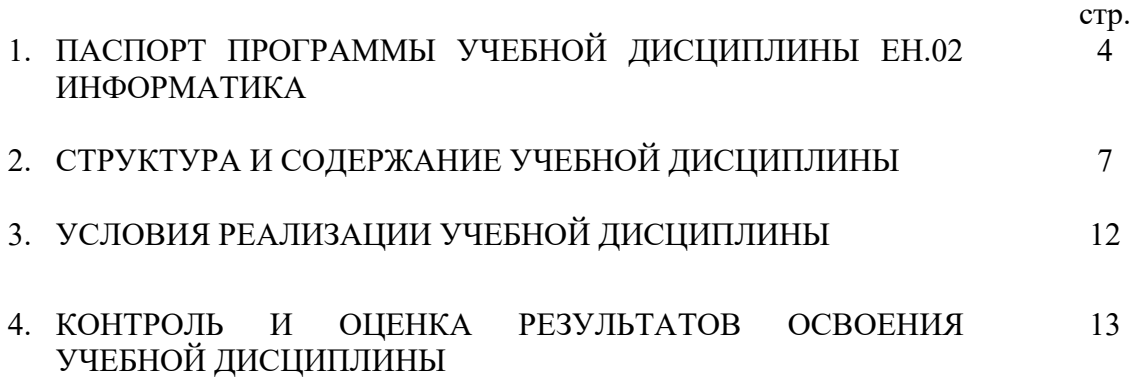

## **1. ПАСПОРТ РАБОЧЕЙ ПРОГРАММЫ УЧЕБНОЙ ДИСЦИПЛИНЫ ЕН.02 ИНФОРМАТИКА**

#### **1.1. Область применения рабочей программы**

Рабочая программа учебной дисциплины «ЕН.02 ИНФОРМАТИКА» является частью основных профессиональных образовательных программ в соответствии с ФГОС СПО ППССЗ «22.02.06 Сварочное производство», «35.02.03 Технология деревообработки»

Уровень подготовки – базовый, очная форма обучения

Профиль профессионального образования – технический.

### **1.2. Место учебной дисциплины в структуре основной профессиональной образовательной программы**

Рабочая программа учебной дисциплины может быть использована в дополнительном профессиональном образовании (в программах повышения квалификации и переподготовки).

Учебная дисциплина входит в общий естественнонаучный цикл.

## **1.3. Цели и задачи учебной дисциплины – требования к результатам освоения учебной дисциплины:**

В результате освоения дисциплины обучающийся должен **уметь**:

- − выполнять расчеты с использованием прикладных компьютерных программ;
- − использовать сеть Интернет и ее возможности для организации оперативного обмена информацией;
- − использовать технологии сбора, размещения, хранения, накопления, преобразования и передачи данных в профессионально ориентированных информационных системах;
- − обрабатывать и анализировать информацию с применением программных средств и вычислительной техники;
- − получать информацию в локальных и глобальных компьютерных сетях;
- − применять графические редакторы для создания и редактирования изображений;
- − применять компьютерные программы для поиска информации, составления и оформления документов и презентаций.

В результате освоения дисциплины обучающийся должен **знать**:

- − базовые системные программные продукты и пакеты прикладных программ;
- − основные положения и принципы построения системы обработки и передачи информации;
- − устройство компьютерных сетей и сетевых технологий обработки и передачи информации;
- − методы и приемы обеспечения информационной безопасности;
- − методы и средства сбора, обработки, хранения, передачи и накопления информации;
- − общий состав и структуру персональных электронно-вычислительных машин и вычислительных систем;
- − основные принципы, методы и свойства информационных и телекоммуникационных технологий, их эффективность.

В результате освоения учебной дисциплины обучающийся должен владеть вышеперечисленными умениями и знаниями как элементами компетенций, формируемых в ходе изучения дисциплины:

ОК 1. Понимать сущность и социальную значимость своей будущей профессии,

проявлять к ней устойчивый интерес.

ОК 3. Принимать решения в стандартных и нестандартных ситуациях и нести за них ответственность.

ОК 4. Осуществлять поиск и использование информации, необходимой для эффективного выполнения профессиональных задач, профессионального и личностного развития.

ОК 5. Использовать информационно-коммуникационные технологии в профессиональной деятельности.

ОК 8. Самостоятельно определять задачи профессионального и личностного развития, заниматься самообразованием, осознанно планировать повышение квалификации.

ОК 9. Ориентироваться в условиях частой смены технологий в профессиональной деятельности.

## **1.4. Рекомендуемое количество часов на освоение примерной программы учебной дисциплины:**

максимальной учебной нагрузки обучающегося – 108 часов, в том числе:

обязательной аудиторной учебной нагрузки обучающегося – 72 часов;

самостоятельной работы обучающегося – 36 часов.

## **2. СТРУКТУРА И СОДЕРЖАНИЕ УЧЕБНОЙ ДИСЦИПЛИНЫ ЕН.02 ИНФОРМАТИКА**

# **2.1. Объем учебной дисциплины и виды учебной работы**

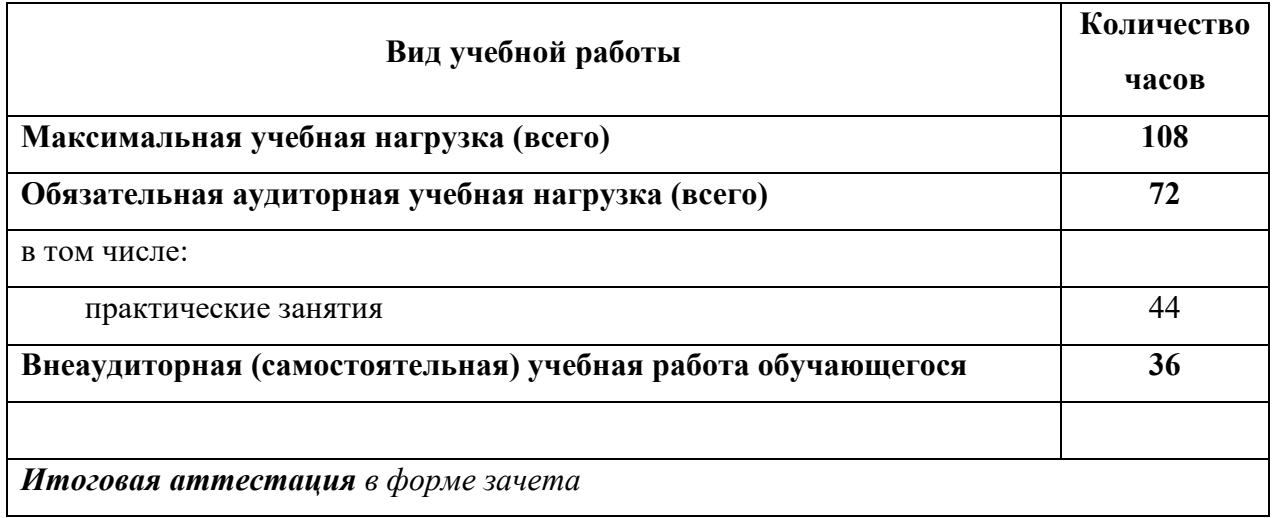

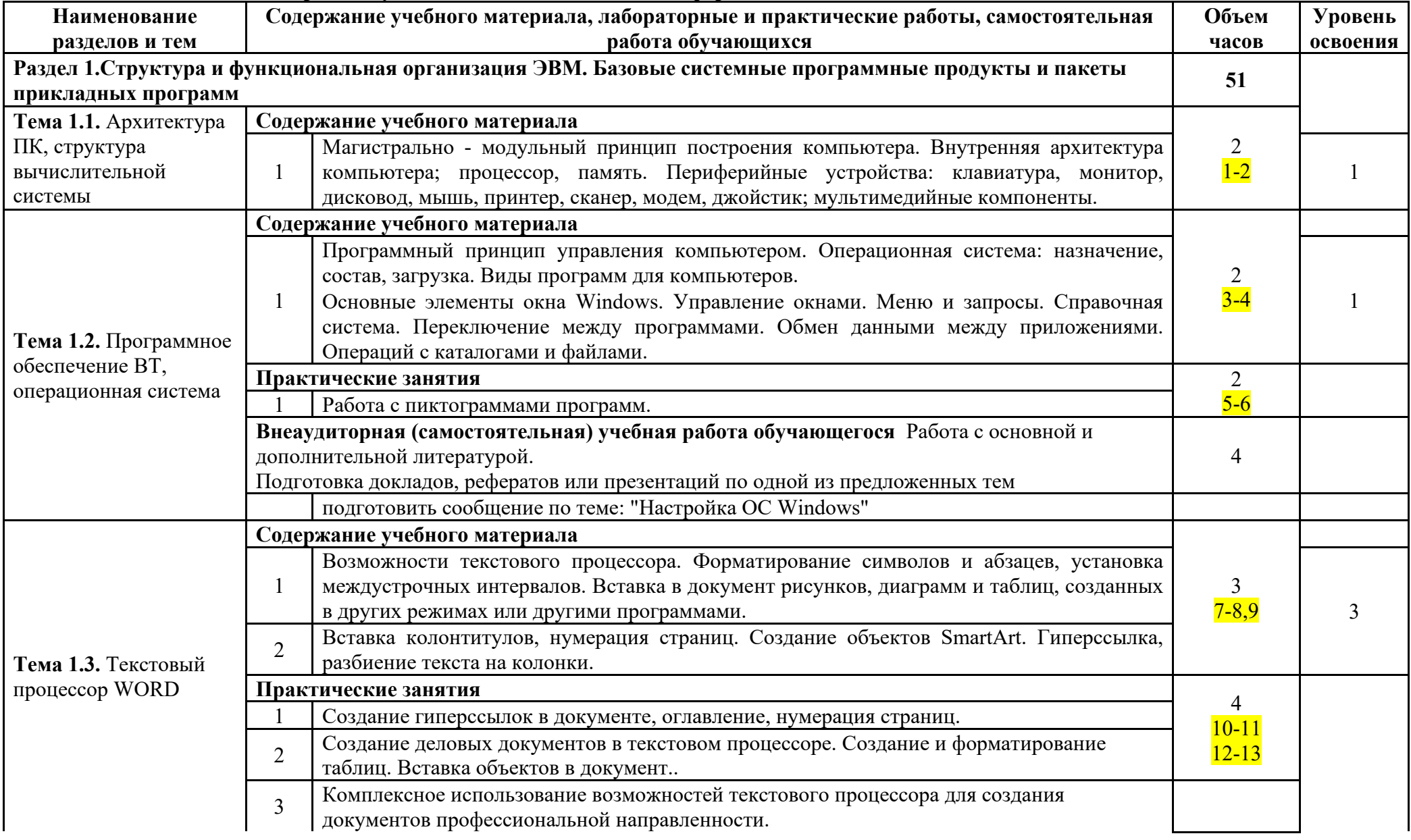

# **2.2. Тематический план и содержание учебной дисциплины ЕН.02 Информатика**

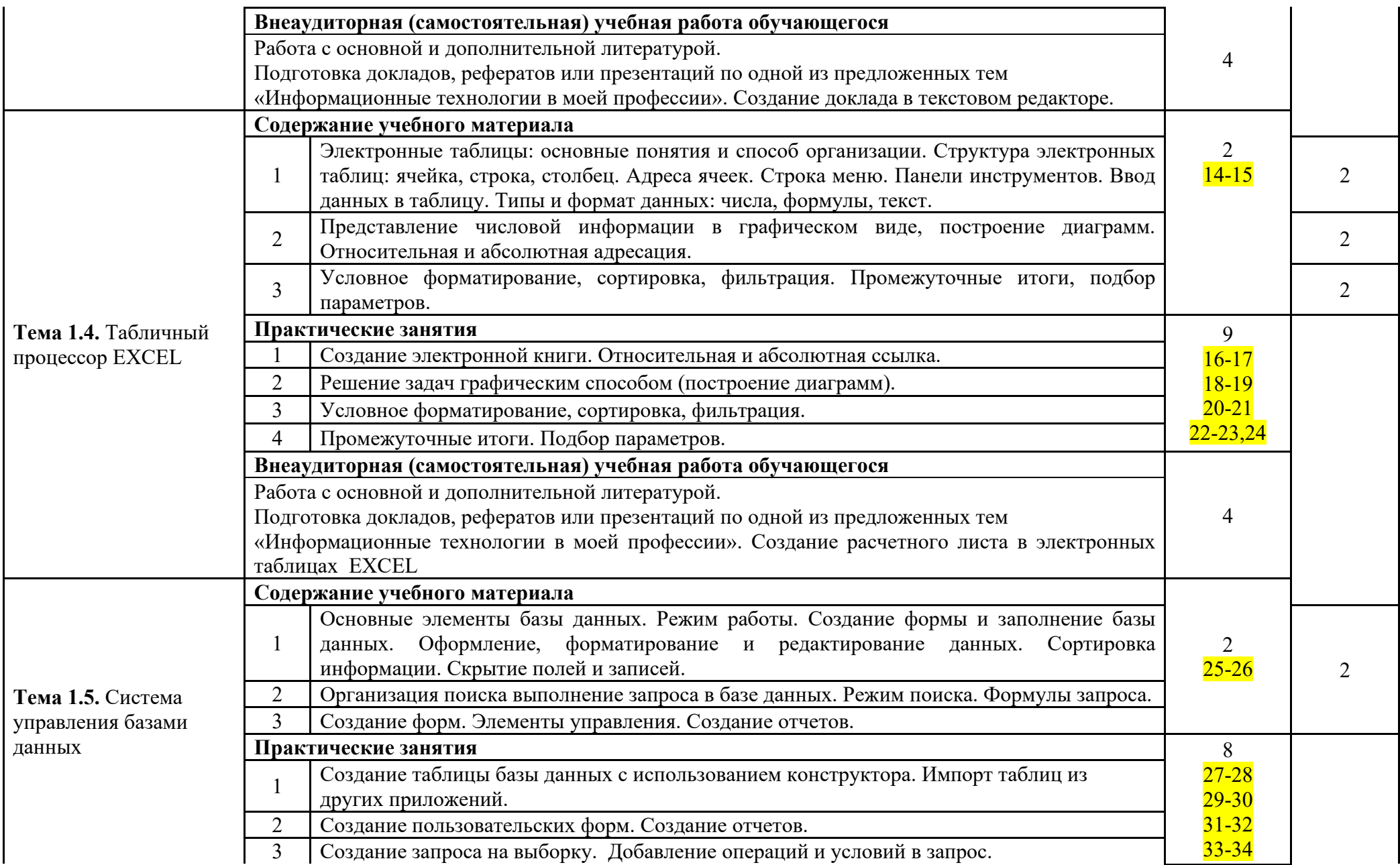

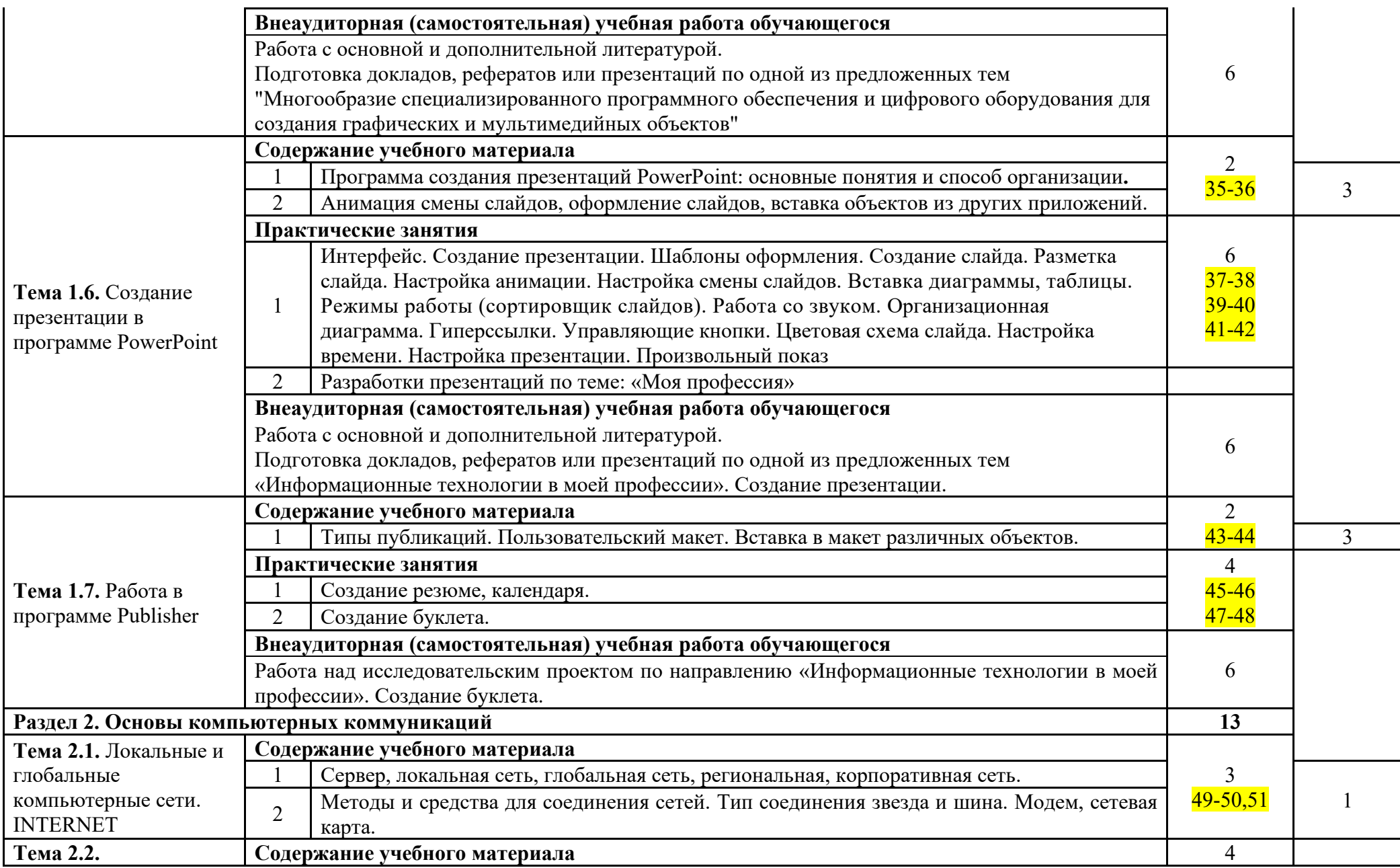

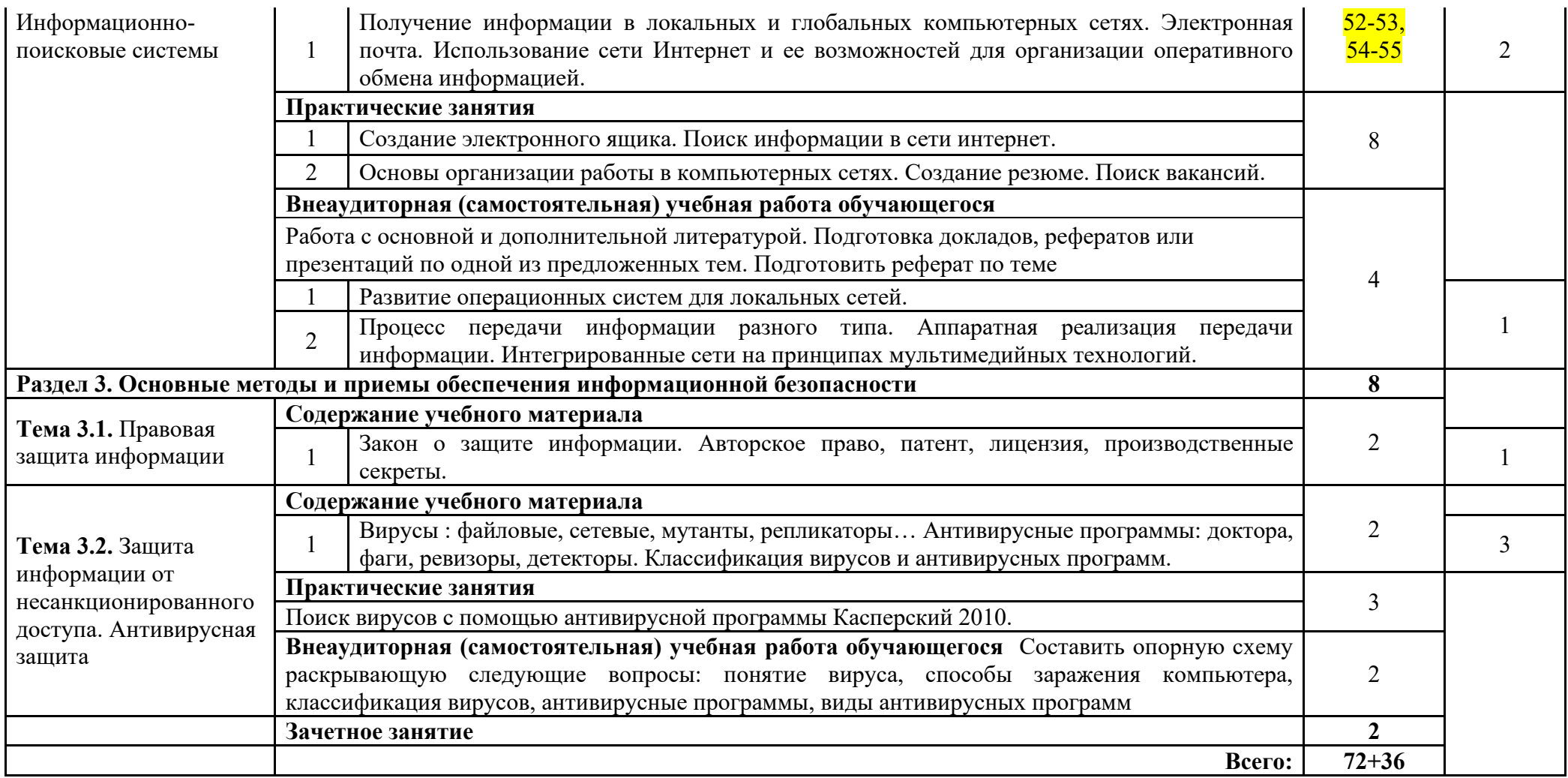

Для характеристики уровня освоения учебного материала используются следующие обозначения:

1. – ознакомительный (узнавание ранее изученных объектов, свойств);

2. – репродуктивный (выполнение деятельности по образцу, инструкции или под руководством);

3. – продуктивный (планирование и самостоятельное выполнение деятельности, решение проблемных задач).

# **2.1 Внеаудиторная (самостоятельная) учебная работа обучающихся**

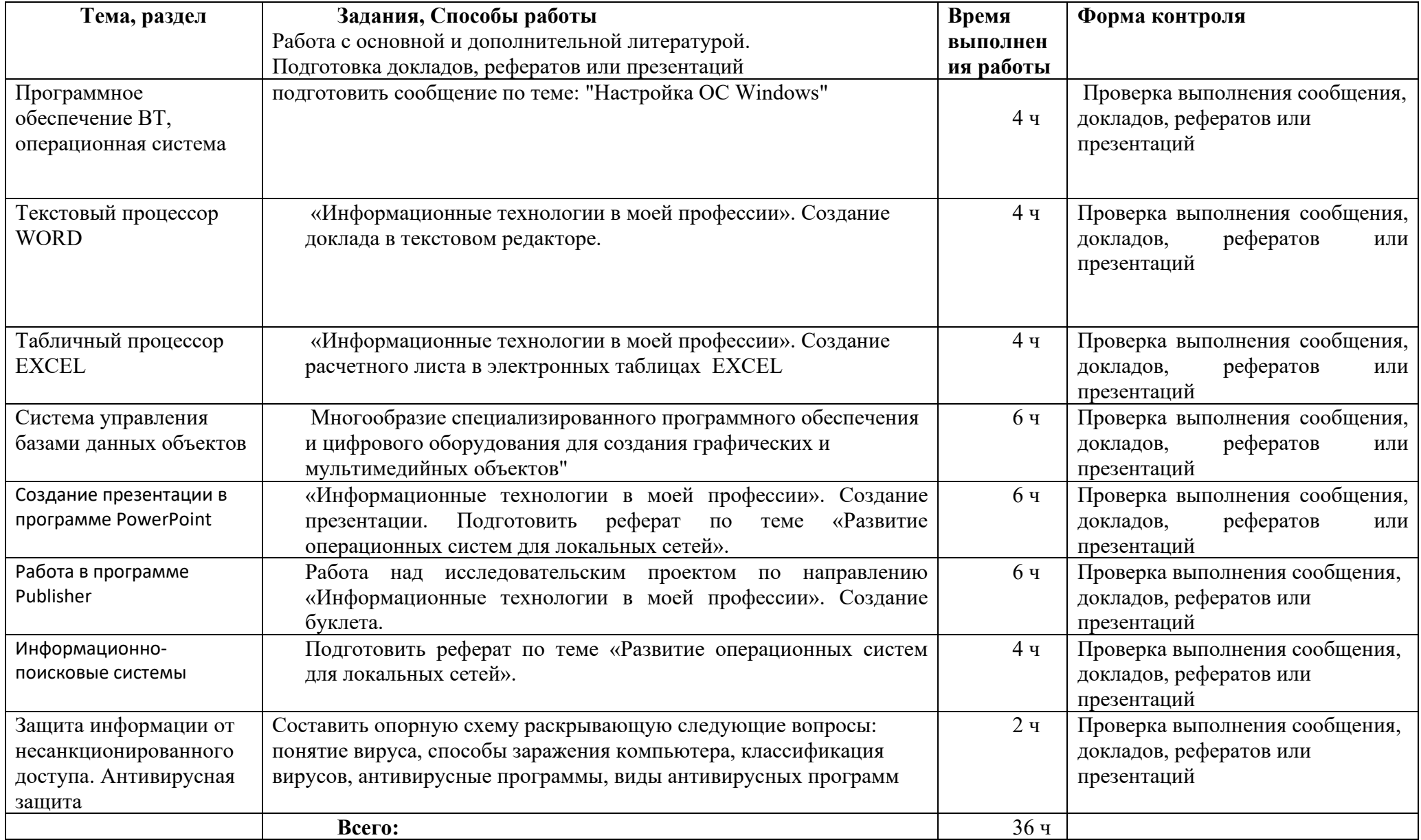

Критерии оценки за доклад, реферат, конспект, сообщение.

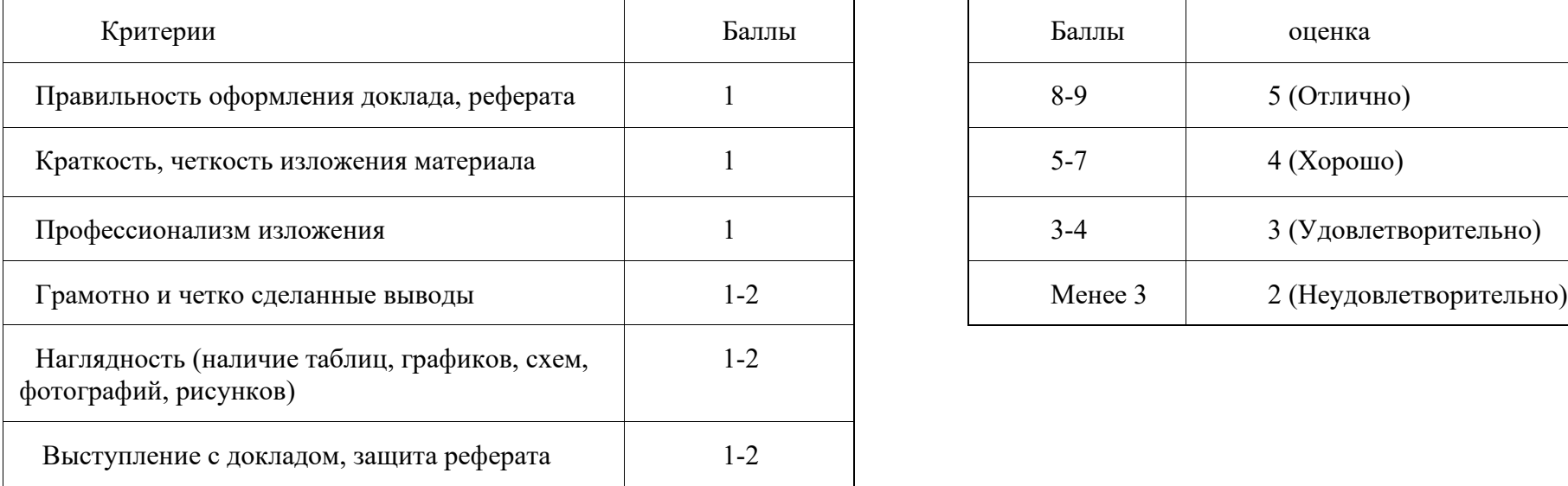

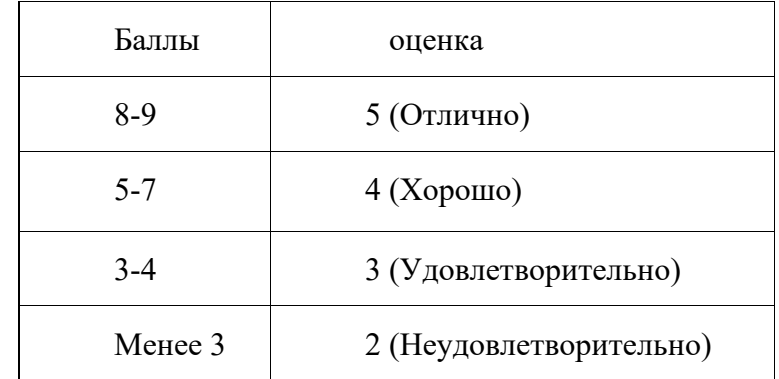

# **3. УСЛОВИЯ РЕАЛИЗАЦИИ УЧЕБНОЙ ДИСЦИПЛИНЫ ЕН.02 ИНФОРМАТИКА**

## **3.1. Материально-техническое обеспечение**

Реализация учебной дисциплины требует наличия учебного кабинета информатики и информационно-коммуникационных технологий.

### **Оборудование учебного кабинета:**

1. посадочные места по количеству обучающихся;

2. рабочее место преподавателя;

3.комплект сетевого оборудования, обеспечивающий соединение всех компьютеров, установленных в кабинете в единую сеть, с выходом через прокси-сервер в Интернет;

4. аудиторная доска для письма;

5. компьютерные столы по числу рабочих мест обучающихся;

6. вентиляционное оборудование, обеспечивающие комфортные условия проведения занятий.

### **Технические средства обучения:**

1. телевизор

2. персональные компьютеры с лицензионным программным обеспечением;

3. лазерный принтер;

6. устройства вывода звуковой информации: звуковые колонки.

На ПК установлена ОС Windows, установлен пакет офисных прикладных программ: Word, Excel, PowerPoint, Access, Publicher. Дополнительное программное обеспечение по профессии.

### **3.2. Информационное обеспечение обучения**

**Перечень рекомендуемых учебных изданий, Интернет-ресурсов, дополнительной литературы**

### *Дополнительные источники:*

### **Дополнительная литература**

*Цветкова М.С*., *Великович Л.С*. Информатика и ИКТ: учебник для нач. и сред проф. образования / М.С.Цветкова, Л.С.Великович. – 3-е изд.,стер.-М.: Издательский центр «Академия»,2012. – 352 с. (в электронном виде)

М., 2011.

*Поляков К.Ю., Еремин Е.А.* Информатика. Углубленный уровень: учебник для 10 класса: в 2 ч. Ч. 1/ К.Ю., Поляков Е.А.Еремин. – М. : БИНОМ. Лаборатория занятий, 2013.

– 344 с. (в электронном виде) *Сафронов И.К.* Задачник – практикум по информатике. – СПб.: БХВ-Петербург, 2002. – 432с.

### *Интернет-ресурсы:*

1. http://www.comppost.bip.ru/ Разнообразная литература по компьютерной тематике.

2. http://www.softarea.ru/ Каталог компьютерных программ.

3. http://www.iworld.ru/ Электронная версия журнала "Мир Internet". Государственный образовательный портал: [http://edu.ru](http://edu.ru/)

4. Каталог Федерального центра информационно-образовательных ресурсов. Разделы НПО и СПО: [http://fcior.edu.ru](http://fcior.edu.ru/)

5. Портал «Информационно-коммуникационные технологии в образовании»: [http://www.ict.edu.ru](http://www.ict.edu.ru/)

6. Поисковые системы: [www.Yandex.ru,](http://www.yandex.ru/) [www.google.ru](http://www.google.ru/)

- 7. Энциклопедия «Кирилл и Мефодий»: [www.megabook.ru](http://www.megabook.ru/)
- 8. Энциклопедия «Википедия»: http://ru.wikipedia.org/wiki/

9. <http://www.sla.urc.ac.ru/edu/chMath/inf/PP97/top.htm>/ Электронное пособие по созданию презентаций в Power Point.

10. <http://www.vspu.ac.ru/de/inf.htm>/ Статьи, книги, учебные материалы по информатике.

# **4. КОНТРОЛЬ И ОЦЕНКА РЕЗУЛЬТАТОВ ОСВОЕНИЯ УЧЕБНОЙ ДИСЦИПЛИНЫ ЕН.02 ИНФОРМАТИКА**

**Контроль и оценка** результатов освоения дисциплины осуществляется преподавателем в процессе проведения практических занятий и лабораторных работ, тестирования, а также выполнения обучающимися индивидуальных заданий, проектов, исследований.

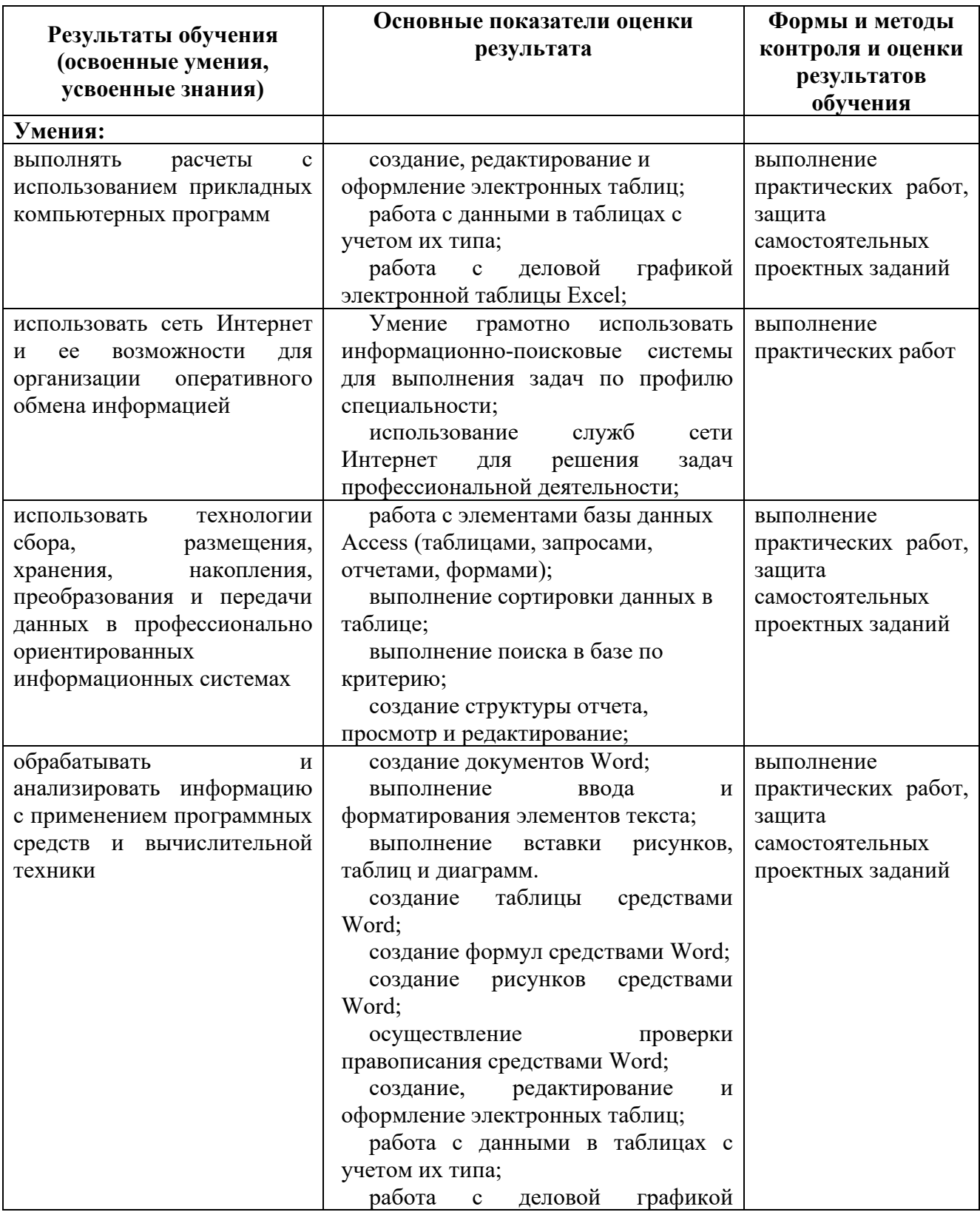

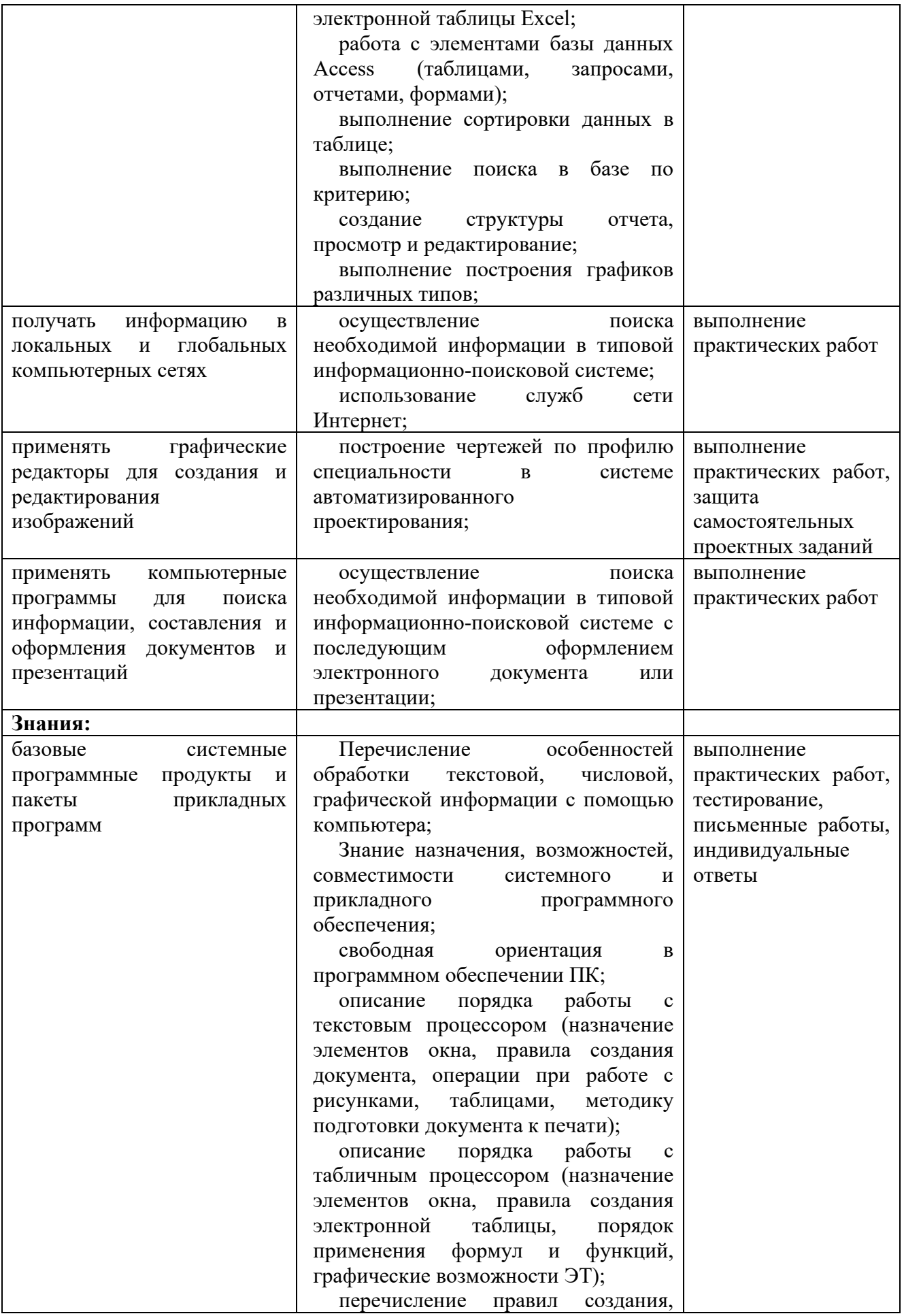

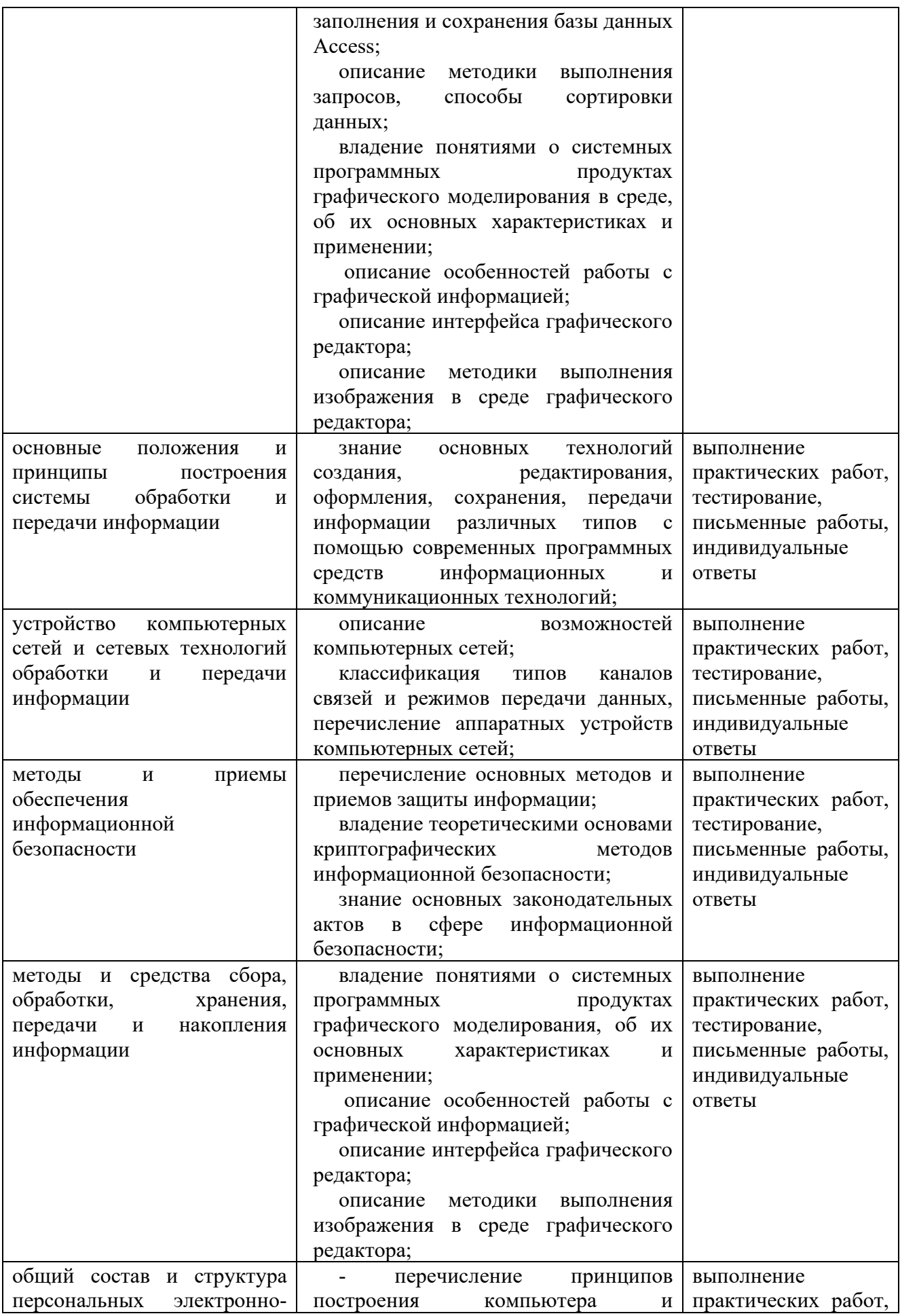

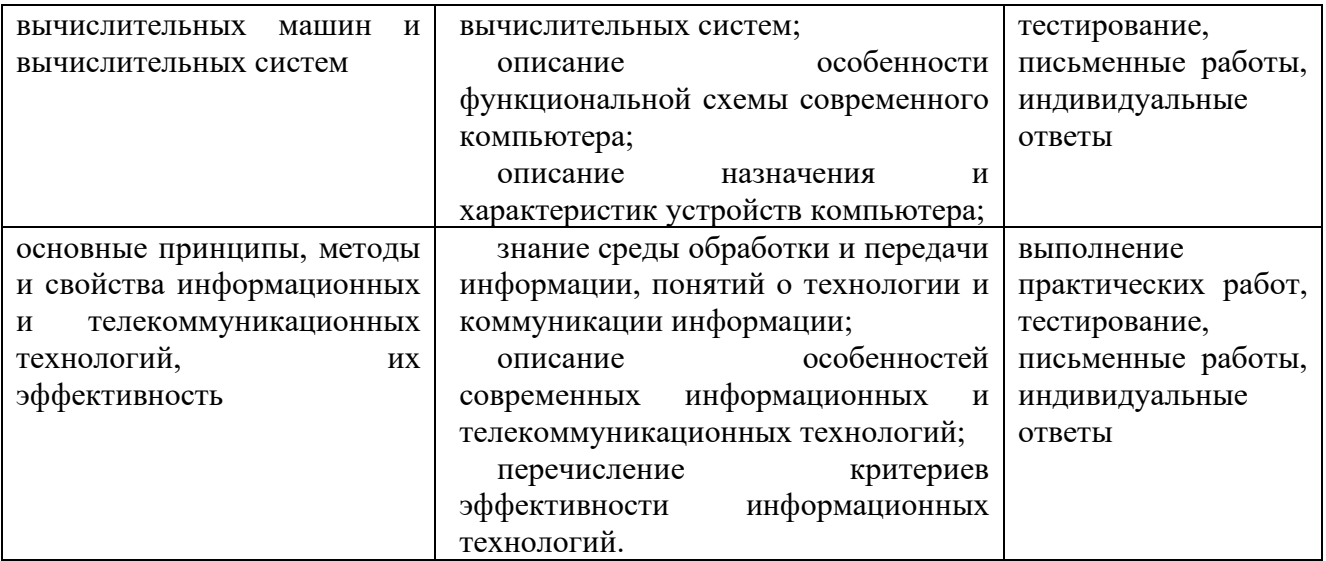